#### **BAB IV**

# **HASIL PENELITIAN**

#### **A. Deskripsi Data**

Tujuan penelitian ini adalah untuk mengetahui pengaruh penggunaan media *Pop-up Book* terhadap motivasi dan hasil belajar peserta didik kelas V di MI Roudlotul Ulum Jabalsari Sumbergempol Tulungagung pada mata materi Perubahan Wujud Benda. Penelitian ini termasuk ke dalam penelitian eksperimen semu dimana terdapat dua kelas yang diberi perlakuan berbeda, yakni kelas yang diberi perlakuan khusus disebut kelas eksperimen dan yang tidak diberi perlakuan khusus disebut kelas kontrol. Pada penelitian ini kelas eksperimen diberikan materi dengan menggunakan media *pop-up book* dan kelas kontrol diberikan materi dengan menggunakan media konvesional.

Populasi dalam penelitian ini adalah seluruh peserta didik MI Roudlotul Ulum Jabalsari Sumbergempol Tulungagung. Untuk sampelnya peneliti mengambil sampel peserta didik kelas V di MI Roudlotul Ulum Jabalsari Sumbergempol Tulungagung, yaitu peserta didik kelas V-A berjumlah 20 peserta didik sebagai kelas eksperimen, dan peserta didik kelas V-B berjumlah 22 peserta didik sebagai kelas kontrol. Adapun nama peserta didik yang digunakan sebagai sampel sebagaimana terlampir.

Prosedur yang pertama dilakukan peneliti adalah meminta izin kepada kepala MI Roudlotul Ulum Jabalsari Sumbergempol Tulungagung bahwa akan melaksanakan penelitian di MI tersebut. Berdasarkan koordinasi dengan guru kelas V, yaitu Ibu Dewi Maslakah, S.E, S.Pd dan Bapak Arik Setywan, S.Pd, peneliti diberi dua kelas sebagai sampel penelitian, yakni kelas V-A sebagai kelas eksperimen dan kelas V-B sebagai kelas kontrol. Penelitian ini dilaksanakan pada tanggal 27 Januari 2020 sampai 27 Februari 2020. Penelitian ini berjalan sesuai dengan Rencana Pelaksanaan Pembelajaran (RPP) yang telah dibuat oleh peneliti sebagaimana terlampir.

Data dalam penelitian ini diperoleh melalui dua metode, yaitu metode angket, tes dan dokumentasi. Metode yang pertama kali dilakukan adalah metode angket. Angket motivasi ini bertujuan untuk mengetahui pengaruh media pembelajaran *pop-up book* terhadap motivasi belajar IPA peserta didik. Angket motivasi ini diberikan kepada peserta didik baik kelas eksperimen maupun kelas kontrol. Angket motivasi yang digunakan berupa pertanyaan positif dan negatif yang berjumlah 20 pertanyaan. Metode yang kedua adalah metode tes. Tes digunakan untuk mengetahui pengaruh penggunaan media *pop-up book* terhadap hasil belajar IPA peserta didik. Tes ini diberikan kepada peserta didik baik kelas eksperimen maupun kelas kontrol setelah mendapatkan perlakuan yang berbeda dalam penyampaian materi. Data tes ini diperoleh dari tes tertulis berupa tes pilihan ganda sebanyak 20 soal. Metode yang ketiga adalah metode dokumentasi, tujuanya untuk memperoleh data nama – nama peserta didik yang menjadi sampel penelitian, dan foto- foto penelitian.

### **B. Analisis Uji Hipotesis**

## **1. Uji Instrumen Penelitian**

### **a. Uji Validitas**

Sebelum angket dan tes diberikan kepada peserta didik yang menjadi sampel penelitian, terlebih dahulu dilakukan uji validitas instrument untuk mengetahui instrument tersebut valid atau tidak. Uji validitas ada dua cara yaitu uji validitas empiris dan uji validitas ahli. Pada penelitian ini validitas ahli dilakukan kepada 3 ahli dari dosen IAIN Tulungagung yakni Ibu Esti Setyo Rahayu, M.Pd, Ibu Mirna Wahyu Agustina M.Psi dan Dr.Hj. Elfi Mu'awanah, S.Ag,M.Pd dan 1 guru kelas yaitu Ibu Dewi Maslakah, S.E, S.Pd. Angket motivasi dan soal tersebut divalidasi dan dinyatakan layak atau tidak untuk dijadikan instrumen penelitian. Hasilnya 20 butir soal dan 20 butir pertanyaan yang terdapat pada angket yang dinyatakan layak untuk dijadikan instrumen penelitian. Untuk uji validitas empiris, soal tes yang sudah dinyatakan layak oleh validator selanjutnya diuji cobakan kepada responden. Responden untuk uji coba soal tes dan angket adalah peserta didik kelas VI di MI Roudlotul Ulum Jabalsari Sumbergempol Tulungagung berjumlah 15 peserta didik. Setelah diuji coba, hasil uji coba tersebut diuji validitasnya untuk mengetahui soal tersebut valid atau tidak. Untuk mencari validitas soal tes peneliti menggunakan bantuan program komputer *SPSS* 23.0 *for windows*. Apabila  $r_{hitung} \ge r_{tablel}$  maka data dinyatakan valid. Nilai  $r_{table}$  dapat dilihat pada tabel nilai  $r_{product\,moment}$ . Adapun hasil perhitungan uji validitas sebagai berikut:

# **1) Angket**

Hasil uji validitas angket motivasi belajar dengan rumus korelasi product moment berbantuan *SPSS 23.0 for windows.* 

| <b>Soal</b>        | R hitung | $R$ tabel $(N=15)$ taraf | Ket.  |
|--------------------|----------|--------------------------|-------|
|                    | $r_{xy}$ | signifikansi 5%          |       |
| Butir 1            | 0,608    | 0,553                    | Valid |
| Butir 2            | 0,619    | 0,553                    | Valid |
| Butir 3            | 0,554    | 0,553                    | Valid |
| Butir 4            | 0,644    | 0,553                    | Valid |
| Butir 5            | 0,558    | 0,553                    | Valid |
| Butir <sub>6</sub> | 0,554    | 0,553                    | Valid |
| Butir 7            | 0,644    | 0,553                    | Valid |
| Butir <sub>8</sub> | 0,608    | 0,553                    | Valid |
| Butir 9            | 0,583    | 0,553                    | Valid |
| Butir 10           | 0,661    | 0,553                    | Valid |
| Butir 11           | 0,558    | 0,553                    | Valid |
| Butir 12           | 0,619    | 0,553                    | Valid |
| Butir 13           | 0,618    | 0,553                    | Valid |
| Butir 14           | 0,555    | 0,553                    | Valid |
| Butir 15           | 0,608    | 0,553                    | Valid |
| Butir 16           | 0,619    | 0,553                    | Valid |
| Butir 17           | 0,661    | 0,553                    | Valid |
| Butir 18           | 0,555    | 0,553                    | Valid |
| Butir 19           | 0,554    | 0,553                    | Valid |
| Butir 20           | 0,604    | 0,553                    | Valid |

**Tabel 3.5 Hasil Uji Validasi Instrumen Angket**

Berdasarkan tabel 3.5 diketahui bahwa nilai  $r_{hitung}$  (item

angket nomor 1-20) >  $r_{table}$ . Dengan demikian, butir-butir angket dinyatakan valid dan dapat digunakan sebagai instrument dalam penelitian. Adapun langkah-langkah uji validitas item butir angket beserta Output uji validitas menggunakan *SPSS 23.0 for windows* sebagaimana terlampir.

# **2) Tes**

Adapun data uji coba tes kepada 15 responden adalah sebagai berikut:

| Soal    | <b>R</b> hitung | $R$ tabel $(N=15)$ taraf | Ket.  |
|---------|-----------------|--------------------------|-------|
|         | $r_{xy}$        | signifikansi 5%          |       |
| Soal 1  | 0,807           | 0,553                    | Valid |
| Soal 2  | 0,588           | 0,553                    | Valid |
| Soal 3  | 0,748           | 0,553                    | Valid |
| Soal 4  | 0,666           | 0,553                    | Valid |
| Soal 5  | 0,744           | 0,553                    | Valid |
| Soal 6  | 0,636           | 0,553                    | Valid |
| Soal 7  | 0,783           | 0,553                    | Valid |
| Soal 8  | 0,701           | 0,553                    | Valid |
| Soal 9  | 0,768           | 0,553                    | Valid |
| Soal 10 | 0,637           | 0,553                    | Valid |
| Soal 11 | 0,585           | 0,553                    | Valid |
| Soal 12 | 0,656           | 0,553                    | Valid |
| Soal 13 | 0,627           | 0,553                    | Valid |
| Soal 14 | 0,610           | 0,553                    | Valid |
| Soal 15 | 0,609           | 0,553                    | Valid |
| Soal 16 | 0,696           | 0,553                    | Valid |
| Soal 17 | 0,769           | 0,553                    | Valid |
| Soal 18 | 0,744           | 0,553                    | Valid |
| Soal 19 | 0,643           | 0,553                    | Valid |
| Soal 20 | 0,656           | 0,553                    | Valid |

**Tabel 3.6 Hasil Uji Validasi Instrumen Tes**

Berdasarkan tabel 3.6 diketahui bahwa nilai  $r_{hitung}$ 

(item soal nomor 1-20) >  $r_{table}$ . Dengan demikian, butir-butir soal dinyatakan valid dan dapat digunakan sebagai instrument dalam penelitian. Adapun langkah-langkah uji validitas item butir soal beserta output uji validitas menggunakan *SPSS 23.0 for windows* sebagaimana terlampir.

# **b. Uji reliabilitas**

Uji reliabilitas dilakukan untuk mengetahui bahwa tes tersebut dapat dipercaya atau diandalkan. Uji reliabilitas menggunakan bantuan program computer *SPSS 23.0 for windows.* Data untuk diuji reabilitas diambil dari uji validitas sebelumnya. Soal tes dikatakan reliable apabila  $r_{hitung}$  $\geq r_{table}.$ 

### **1) Angket**

### **Tabel 3.8** *Output* **Hasil Uji Reliabilitas Angket**

**Reliability Statistics**

| Cronbach's Alpha | N of Items |
|------------------|------------|
| .97              |            |

Jadi kriteria dan perhitungan diatas dapat disimpulkan bahwa nilai *Cronbach's Alpha* atau  $r_{hitung} \ge r_{table}$  yaitu  $0.971 \ge 0.553$  sehingga kedua puluh butir angket dinyatakan reliabel. Adapun langkah-langkah uji reliabilitas butir angket menggunakan *SPSS 23.0 for windows* sebagaimana terlampir.

**2) Soal Tes**

# **Tabel 3.9** *Output* **Hasil Uji Reliabilitas Tes**

| Cronbach's Alpha | N of Items |
|------------------|------------|
| .954             |            |

**Reliability Statistics**

Jadi kriteria dan perhitungan diatas dapat disimpulkan bahwa nilai *Cronbach's Alpha* atau  $r_{hitung} \geq r_{table}$  yaitu  $0.954 \ge 0.553$  sehingga kedua puluh butir soal tes dinyatakan reliabel dengan kriteria reliabilitas sempurna. Adapun langkahlangkah uji reliabilitas butir soal tes menggunakan *SPSS 23.0 for windows* sebagaimana terlampir.

### **2. Uji Pra Penelitian**

Uji pra penelitian dalam penelitian ini adalah uji homogenitas kelas. Kedua kelas yang akan dijadikan sampel penelitian, sebelumnya diuji homogenitas terlebih dahulu untuk mengetahui apakah kedua kelas tersebut homogen atau tidak. Untuk uji homogenitas peneliti menganalisis tingkat homogenitas kedua kelas degan mengadakan *pretest* soal mata pelajaran IPA. Adapun nilai *pretest* kelas eksperimen dan kelas kontrol sebagai berikut:

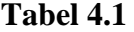

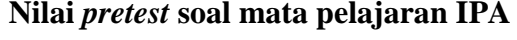

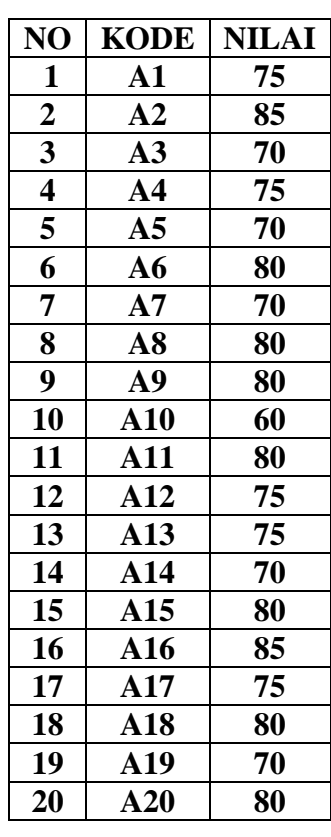

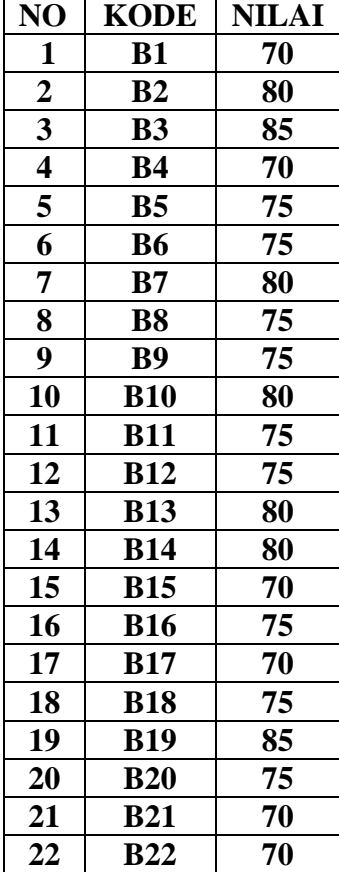

Uji homogenitas digunakan pada kedua sampel untuk mengetahui apakah kedua kelas memiliki varian yang sama (homogen) sehingga dapat dijadikan sebagai kelas kontrol dan kelas eksperimen. Uji homogenitas mempunyai kriteria jika sig  $\geq 0.05$ , maka data homogen. Sedangkan jika sig < 0,05, maka data tidak homogen. Hasil uji homogenitas disajikan dalam tabel 4.2

# **Tabel 4.2**

# *Output* **Hasil Uji Homogenitas Nilai** *pretest* **IPA Kelas V**

**Test of Homogeneity of Variances**

| TFS              |     |     |  |  |  |  |  |  |
|------------------|-----|-----|--|--|--|--|--|--|
| Levene Statistic | ⊣ 4 | ⊣f∩ |  |  |  |  |  |  |
| 1.365            |     |     |  |  |  |  |  |  |

Data dinyatakan homogen apabila nilai signifikansinya > 0,05. Berdasarkan tabel *output* uji homogenitas kelas, dapat diketahui bahwa nilai signifikansinya adalah 0,250. Karena nilai signifikansinya lebih dari 0,05 yakni 0,250 > 0,05 maka data tersebut dinyatakan homogeny. Jadi kedua kelas yang dijadikan penelitian adalah kelas yang homogen. Adapun langkah-langkah uji homogenitas menggunakan *SPSS 23.0 for windows* sebagaimana terlampir.

## **3. Uji Prasyarat Hipotesis**

Sebelum uji hipotesis dilakukan, terlebih dahulu dilakukan uji prasyarat hipotesis. Adapun uji prasyarat tersebut adalah sebagai berikut:

### **a. Uji Normalitas**

Uji normalitas dalam penelitian ini digunakan sebagai prasyarat untuk uji t dan uji Anova 2 jalur. Data yang digunakan untuk uji t dan Anova 2 jalur harus berdistribusi normal. Jika data tidak berdistribusi normal maka uji t dan uji Anova 2 jalur tidak dapat dilanjutkan. Suatu distribusi dikatakan normal apabila taraf signifikansinya > 0,05, sebaliknya jika taraf signifikansinya < 0,05 maka suatu distribusi dikatakan tidak normal. Untuk menguji normalitas menggunakan uji *kolmogorof-smirnov* pada program komputer *SPSS 23.0 for windows.* 

Pada penelitian ini, data yang terkumpul berupa *post test*  dan data angket motivasi belajar peserta didik. Adapun data yang digunakan dalam uji normalitas adalah sebagai berikut:

# **1) Data Angket**

# **Tabel 4.3**

**Daftar Nilai Angket Kelas Eksperimen dan Kelas Kontrol**

|                |                | <b>KELAS</b>      | <b>KELAS</b>   |             |  |
|----------------|----------------|-------------------|----------------|-------------|--|
|                |                | <b>EKSPERIMEN</b> | <b>KONTROL</b> |             |  |
| NO             | <b>KODE</b>    | <b>SKOR</b>       | <b>KODE</b>    | <b>SKOR</b> |  |
| $\mathbf{1}$   | A <sub>1</sub> | 73                | B1             | 70          |  |
| $\overline{2}$ | A2             | 72                | B2             | 69          |  |
| $\overline{3}$ | A <sub>3</sub> | 70                | B <sub>3</sub> | 70          |  |
| $\overline{4}$ | A <sub>4</sub> | 73                | <b>B4</b>      | 69          |  |
| 5              | A <sub>5</sub> | 70                | B <sub>5</sub> | 71          |  |
| 6              | A6             | 74                | B <sub>6</sub> | 71          |  |
| 7              | A7             | 73                | B7             | 67          |  |
| 8              | A8             | 70                | <b>B8</b>      | 69          |  |
| 9              | A9             | 73                | <b>B</b> 9     | 69          |  |
| 10             | A10            | 72                | <b>B10</b>     | 70          |  |
| 11             | A11            | 73                | <b>B11</b>     | 71          |  |
| 12             | A12            | 76                | <b>B12</b>     | 71          |  |
| 13             | A13            | 70                | <b>B13</b>     | 71          |  |
| 14             | A14            | 71                | <b>B14</b>     | 68          |  |
| 15             | A15            | 74                | <b>B15</b>     | 69          |  |
| 16             | A16            | 70                | <b>B16</b>     | 70          |  |
| 17             | A17            | 74<br><b>B17</b>  |                | 69          |  |
| 18             | A18            | 76                | <b>B18</b>     | 69          |  |
| 19             | A19            | 72                | <b>B19</b>     | 70          |  |
| 20             | A20            | 75                | <b>B20</b>     | 70          |  |
|                |                |                   | <b>B21</b>     | 72          |  |
|                |                |                   | <b>B22</b>     | 68          |  |

Adapun hasil perhitungan uji normalitas data angket menggunakan *SPSS 23.0 for windows* adalah sebagai berikut:

## **Tabel 4.4** *Output* **Uji Normalitas Angket**

|                           |                | KELAS_EKS      | <b>KELAS_KON</b>  |  |  |  |
|---------------------------|----------------|----------------|-------------------|--|--|--|
|                           |                | <b>PERIMEN</b> | <b>TROL</b>       |  |  |  |
| N                         |                | 20             | 22                |  |  |  |
| Normal                    | Mean           | 72.55          | 69.68             |  |  |  |
| Parameters <sup>a,b</sup> | Std. Deviation | 1.959          | 1.211             |  |  |  |
| <b>Most Extreme</b>       | Absolute       | .153           | .168              |  |  |  |
| <b>Differences</b>        | Positive       | .153           | .168              |  |  |  |
|                           | Negative       | $-.141$        | $-.150$           |  |  |  |
| <b>Test Statistic</b>     |                | .153           | .168              |  |  |  |
| Asymp. Sig. (2-tailed)    |                | $.200^{c,d}$   | .108 <sup>c</sup> |  |  |  |

**One-Sample Kolmogorov-Smirnov Test**

a. Test distribution is Normal.

b. Calculated from data.

c. Lilliefors Significance Correction.

d. This is a lower bound of the true significance.

Dari tabel 4.4 *output* uji normalitas angket dapat diketahui nilai *Asymp. Sig. (2-tailed)* pada kelas control sebesar 0,108 dan pada kelas eksperimen sebesar 0,200 sehingga lebih besar dari 0,05, dapat disimpulkan bahwa angket motivasi belajar dinyatakan berdistribusi normal. Adaoun langkah-langkah uji normalitas data angket menggunakan *SPSS 23.0 for windows* sebagaimana terlampir.

# **2) Data** *Post Test*

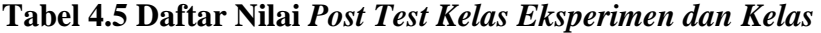

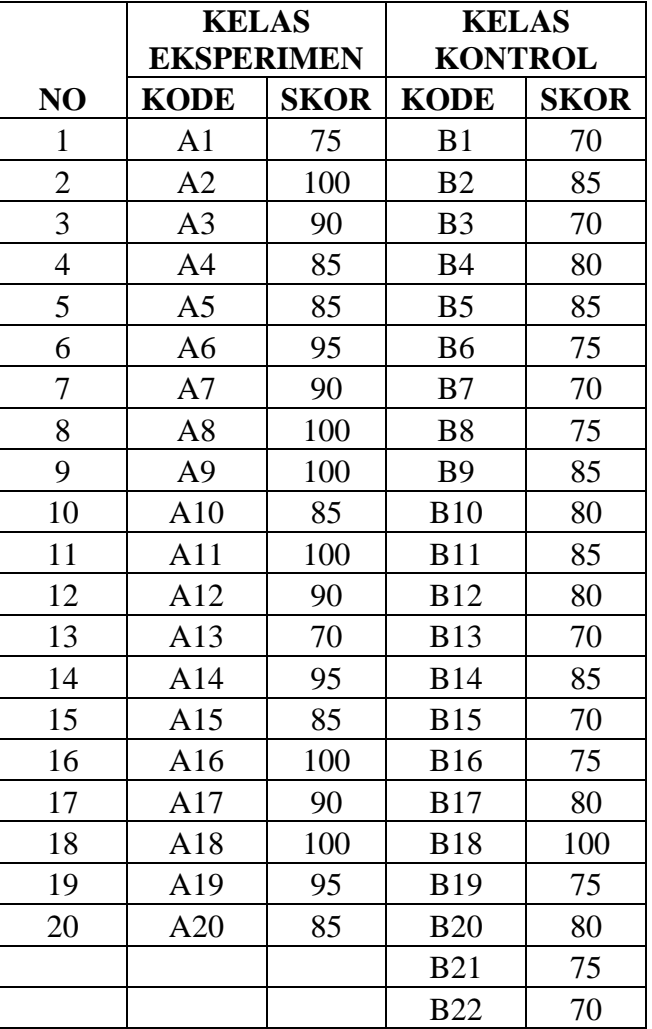

# *Kontrol*

Adapun hasil perhitungan uji normalitas data *post test*  menggunakan *SPSS 23.0 for windows* adalah sebagai berikut:

| <b>One-Sample Kolmogorov-Smirnov Test</b> |                |                   |                   |  |  |  |
|-------------------------------------------|----------------|-------------------|-------------------|--|--|--|
|                                           |                | <b>KELAS EKSP</b> | <b>KELAS_KON</b>  |  |  |  |
|                                           |                | <b>ERIMEN</b>     | <b>TROL</b>       |  |  |  |
| l N                                       |                | 20                | 22                |  |  |  |
| Normal                                    | Mean           | 90.75             | 78.18             |  |  |  |
| Parameters <sup>a,b</sup>                 | Std. Deviation | 8.626             | 7.487             |  |  |  |
| <b>Most Extreme</b>                       | Absolute       | .158              | .165              |  |  |  |
| <b>Differences</b>                        | Positive       | .142              | .165              |  |  |  |
|                                           | Negative       | $-158$            | $-137$            |  |  |  |
| <b>Test Statistic</b>                     |                | .158              | .165              |  |  |  |
| Asymp. Sig. (2-tailed)                    |                | $.200^{c,d}$      | .125 <sup>c</sup> |  |  |  |

**Tabel 4.6** *Output* **Uji Normalitas** *Post Test*

a. Test distribution is Normal.

b. Calculated from data.

c. Lilliefors Significance Correction.

d. This is a lower bound of the true significance.

Dari tabel 4.6 *output* uji normalitas *post test* dapat diketahui nilai *Asymp. Sig (2-tailed)* pada kelas kontrol 0,125 dan pada kelas eksperimen 0,200 sehingga lebih besar dari 0,05, dapat disimpulkan bahwa data *post test* dinyatakan berdistribusi normal. Adapun langkah-langkah uji normalitas data *post test* menggunakan *SPSS 23.0 for windows*  sebagaimana terlampir.

### **b. Uji Homogenitas**

Uji homogenitas merupakan pengujian yang dilakukan untuk mengetahui apakah data dari sampel penelitian pada kelas eksperimen dan kelas kontrol mempunyai varians yang sama atau tidak. Uji ini dilakukan sebagai prasyarat sebelum

melakukan uji t dan Anova 2 jalur. Suatu distribusi dikatakan homogen jika taraf signifikansinya > 0,05 sedangkan jika taraf signifikansinya < 0,05 maka distribusinya dikatakan tidak homogen. Uji t dan Anova 2 jalur bisa dilanjutkan apabila homogenitas terpenuhi atau bisa dikatakan bahwa data tersebut homogeny. Untuk menguji homogenitas menggunakan program komputer *SPSS 23.0 for windows*.

Pada penelitian ini, data yang terkumpul berupa *pretest*  dan *post test* serta angket motivasi belajar peserta didik.

# **1) Data Angket**

Data yang digunakan dalam uji homogenitas angket adalah data angket yang sama dengan uji normalitas sebelumnya. Adapun hasil perhitungan uji homogenitas data angket menggunakan *SPSS 23.0 for windows*. adalah sebagai berikut :

# **Tabel 4.7 Output Uji Homogenitas Angket**

#### **Test of Homogeneity of Variances**

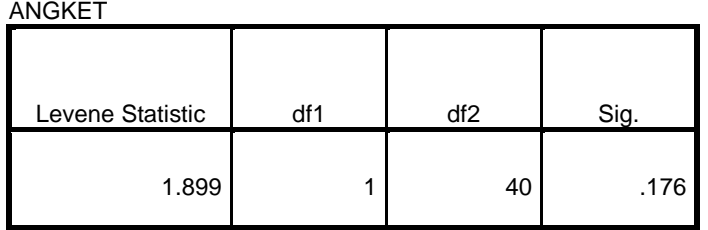

Dari tabel 4.7 output uji homogenitas angket dapat

dilihat nilai *Sig.* adalah 0,176. Berdasarkan data tersebut

dapat disimpulkan bahwa uji homogenitas data angket memiliki angka *Sig.* lebih besar dari 0,05 yaitu Nilai *Sig.*176 > 0,05., maka data tersebut homogen. Adapun langkah-langkah uji homogenitas data angket menggunkan *SPSS 23.0 for windows* sebagaimana terlampir.

## **2) Data** *Post Test*

NIL AL TEC

Data yang digunakan dalam uji homogenitas *post test* adalah data *post test* yang sama dengan uji normalitas sebelumnya. Adapun hasil perhitungan uji homogenitas data *post test* menggunakan *SPSS 23.0 for windows* adalah sebagai berikut :

# **4.8** *Output* **Uji Homogenitas** *Post Test*

#### **Test of Homogeneity of Variances**

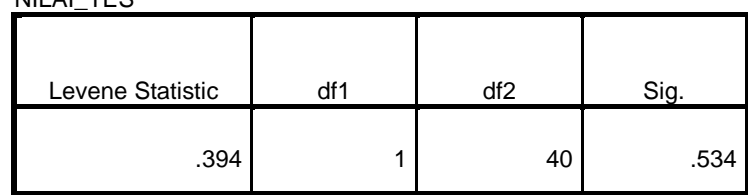

Dari tabel 4.8 *output* uji homogenitas *post test*  dapat dilihat nilai *Sig.* adalah 0,534. Berdasarkan data tersebut dapat disimpulkan bahwa uji homogenitas data *post test* memiliki angka *Sig.* lebih besar dari 0,05 yaitu Nilai *Sig.*0,534 > 0,05., maka data tersebut homogen.

Adapun langkah-langkah uji homogenitas data angket menggunkan *SPSS 23.0 for windows* sebagaimana terlampir.

Dari hasil uji normalitas, distribusi data angket dan *post test* dinyatakan berdistribusi normal, dan dari hasill uji homogenitas data angket dan *post test* dinyatakan homogen. Dengan demikian, data yang terkumpul dalam penelitian ini sudah memenuhi syarat pengujian hipotesis, sehingga uji ttest dan MANOVA dapat dilanjutkan.

# **4. Uji Hipotesis**

Setelah uji prasyarat terpenuhi, selanjutnya adalah menguji hipotesis penelitian dengan melakukan uji *t-test* dan Anova 2 jalur.

### **a. Uji** *t-test*

Uji t-test digunakan untuk mengetahui pengaruh penggunaan media *pop-up book* terhadap motivasi belajar mata pelajaran IPA dan pengaruh pengaruh penggunaan media gambar terhadap hasil belajar siswa kelas V MI Roudlotul Ulum Jabalsari Sumbergempol Tulungagung pada penguasaan materi tentang perubahan wujud benda. Uji ini dilakukan dengan bantuan program komputer *SPSS 23.0 for windows*. yaitu uji *Independent Sample Test*.

Hipotesis yang akan diuji berbunyi sebagai berikut :

1) Motivasi Belajar IPA peserta didik

 : Ada pengaruh yang signifikan penggunaan media *pop-up book* terhadap motivasi belajar siswa kelas V MI Roudlotul Ulum Jabalsari Sumbergempol Tulungagung.

 *:* Tidak ada pengaruh yang signifikan penggunaan media *pop-up book* terhadap motivasi belajar siswa kelas V MI Roudlotul Ulum Jabalsari Sumbergempol Tulungagung.

2) Hasil Belajar IPA Peserta Didik

 : Ada pengaruh yang signifikan penggunaan media *pop-up book* terhadap hasil belajar IPA siswa kelas V MI Roudlotul Ulum Jabalsari Sumbergempol Tulungagung.

 $H<sub>0</sub>$ : Tidak ada pengaruh yang signifikan penggunaan media *pop-up book* terhadap hasil belajar IPA siswa kelas V MI Roudlotul Ulum Jabalsari Sumbergempol Tulungagung.

Adapun dasar pengambilan keputusannya adalah sebagai berikut :

- 1) Jika nilai *Sig.*(2-tailed) > 0,05, maka  $H_o$  diterima dan  $H_a$ ditolak.
- 2) Jika nilai *Sig.*(2-tailed) < 0,05, maka  $H<sub>o</sub>$ ditolak dan  $H_a$ diterima.

Berikut adalah hasil pengujian hipotesis dengan menggunakan

*SPSS 23.0 for windows*:

# **1) Pengujian Hipotesis Motivasil Belajar IPA Peserta Didik.**

Hasil analisis uji *t-test* terhadap motivasi belajar Ilmu Pengetahuan

Alam peserta didik dapat dilihat pada tabel berikut :

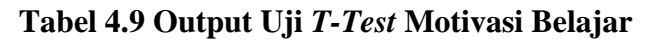

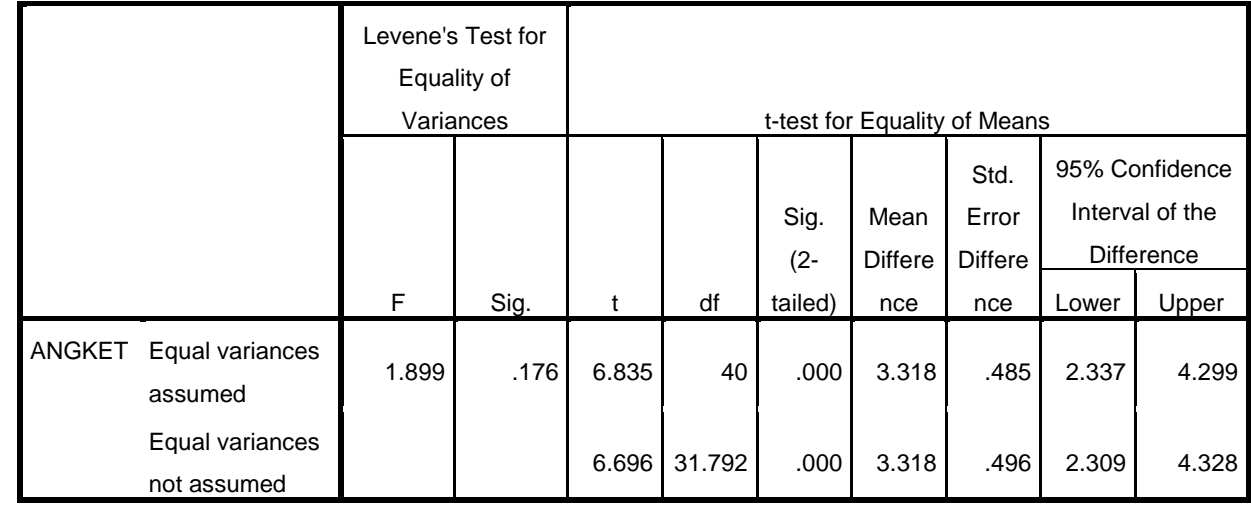

**Independent Samples Test**

Dari tabel 4.9 *output uji t-test* motivasi belajar IPA peserta didik diketahui nilai Sig. (2-tailed) adalah 0,000. Berdasarkan kriteria pengambilan keputusan  $0,000 < 0,05$ , maka  $H_0$  ditolak dan  $H<sub>a</sub>$ diterima.

Sehingga ada pengaruh yang signifikan antara media *Pop-up Book*  dengan motivasi belajar IPA peserta didik kelas V di MI Roudlotul Ulum Jabalsari Sumbergempol Tulungagung. Adapun langkahlangkah uji *t-test* motivasi belajar menggunakan *SPSS 23.0 for windows* sebagaimana terlampir.

## **2) Pengujian Hipotesis Hasil Belajar IPA Peserta Didik**

Hasil analisis uji *t-test* terhadap hasil belajar Ilmu Pengetahuan Alam peserta didik dapat dilihat pada tabel berikut :

# **Tabel 4.10** *Output* **Uji** *T-Test* **Hasil Belajar**

|            | muependent Samples Test |             |                   |                              |        |         |         |                |       |                   |
|------------|-------------------------|-------------|-------------------|------------------------------|--------|---------|---------|----------------|-------|-------------------|
|            |                         |             | Levene's Test for |                              |        |         |         |                |       |                   |
|            |                         | Equality of |                   |                              |        |         |         |                |       |                   |
|            |                         |             | Variances         | t-test for Equality of Means |        |         |         |                |       |                   |
|            |                         |             |                   |                              |        |         |         | Std.           |       | 95% Confidence    |
|            |                         |             |                   |                              |        | Sig.    | Mean    | Error          |       | Interval of the   |
|            |                         |             |                   |                              |        | $(2 -$  | Differe | <b>Differe</b> |       | <b>Difference</b> |
|            |                         | F           | Sig.              | t                            | df     | tailed) | nce     | nce            | Lower | Upper             |
| NILAI_     | Equal                   |             |                   |                              |        |         |         |                |       |                   |
| <b>TES</b> | variances               | .394        | .534              | 5.054                        | 40     | .000    | 12.568  | 2.487          | 7.543 | 17.594            |
|            | assumed                 |             |                   |                              |        |         |         |                |       |                   |
|            | Equal                   |             |                   |                              |        |         |         |                |       |                   |
|            | variances not           |             |                   | 5.020                        | 37.868 | .000    | 12.568  | 2.504          | 7.499 | 17.637            |
|            | assumed                 |             |                   |                              |        |         |         |                |       |                   |

**Independent Samples Test**

Dari tabel 4.10 *output uji t-test* hasil belajar IPA peserta didik diketahui nilai Sig. (2-tailed) adalah 0,000. Berdasarkan kriteria pengambilan keputusan  $0,000 < 0,05$ , maka  $H<sub>o</sub>$  ditolak dan  $H_a$ diterima.

Sehingga ada pengaruh yang signifikan antara media *Pop-up Book*  dengan hasil belajar IPA peserta didik kelas V di MI Roudlotul Ulum Jabalsari Sumbergempol Tulungagung. Adapun langkah-langkah uji *ttest* motivasi belajar menggunakan *SPSS 23.0 for windows*  sebagaimana terlampir.

### **b. Uji Anova 2 Jalur dengan Jenis Uji Manova**

Uji Anova 2 jalur dengan jenis uji *multivariate analisis of variance* (MANOVA) digunakan untuk mengetahui pengaruh penggunaan media *pop-up book* terhadap motivasi dan hasil belajar Ilmu Pengetahuan Alam peserta didik. Uji ini dilakukan dengan bantuan program komputer *SPSS 23.0 for windows*, yaitu uji *Multivariate.* 

Hipotesis yang akan diuji berbunyi sebagai berikut :

 : Ada pengaruh yang signifikan penggunaan media *pop-up book* terhadap motivasi dan hasil belajar IPA siswa kelas V MI Roudlotul Ulum Jabalsari Sumbergempol Tulungagug.

 : Tidak ada pengaruh yang signifikan penggunaan media *pop-up book* terhadap motivasi dan hasil belajar IPA siswa kelas V MI Roudlotul Ulum Jabalsari Sumbergempol Tulungagung.

Adapun dasar pengambilan keputusannya adalah sebagai berikut :

- 1) Jika nilai *Sig.*(2-tailed) > 0,05, maka  $H_o$  diterima dan  $H_a$ ditolak.
- 2) Jika nilai *Sig.*(2-tailed) < 0,05, maka  $H_o$ ditolak dan  $H_a$ diterima.

Berikut adalah hasil pengujian hipotesis dengan menggunakan *SPSS 23.0 for windows*:

## **Tabel 4.11** *Output Uji Manova Motivasi dan Hasil Belajar*

### *Siswa*

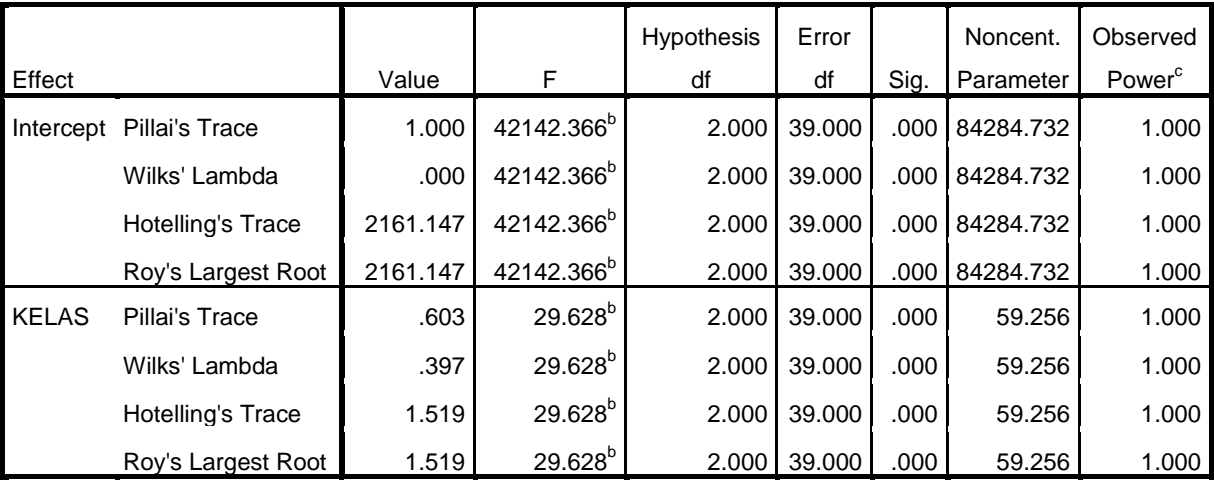

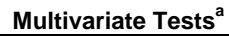

a. Design: Intercept + KELAS

b. Exact statistic

c. Computed using alpha = .05

Dari tabel 4.11 *output uji Mutivariate* menunjukkan bahwa harga F untuk *Pillai's Trace, Wilks' Lambda, Hotelling's Trace, Roy's Largest Root* pada kelas memiliki signifikansi yang lebih kecil dari 0,05 yaitu 0,000 < 0,05. Artinya harga F untuk *Pillai's Trace, Wilks' Lambda, Hotelling's Trace, Roy's Largest Root* semuanya signifikan. Dengan demikian  $H_0$  ditolak dan  $H_a$  diterima. Sehingga menunjukkan bahwa Ada pengaruh yang signifikan antara penggunaan media *pop-ip book* terhadap motivasi dan hasil belajar IPA siswa kelas V MI Roudlotul Ulum Jabalsari Sumbergempol Tulungagung.

Adapun langkah – langkah uji MANOVA menggunakan *SPSS 23.0 for windows* sebagaimana terlampir.

# **C. Rekapitulasi Hasil Penelitian**

Setelah hasil analisis data selesai, selanjutnya adalah mendeskripsikan hasil penelitian tersebut dalam bentuk tabel yang menunjukkan adanya pengaruh penggunaan media *pop-up book* terhadap motivasi dan hasil belajar IPA siswa kelas V MI Roudlotul Ulum Jabalsari Sumbergempol Tulungagung. Adapun tabel rekapitulasi hasil penelitian sebagai berikut :

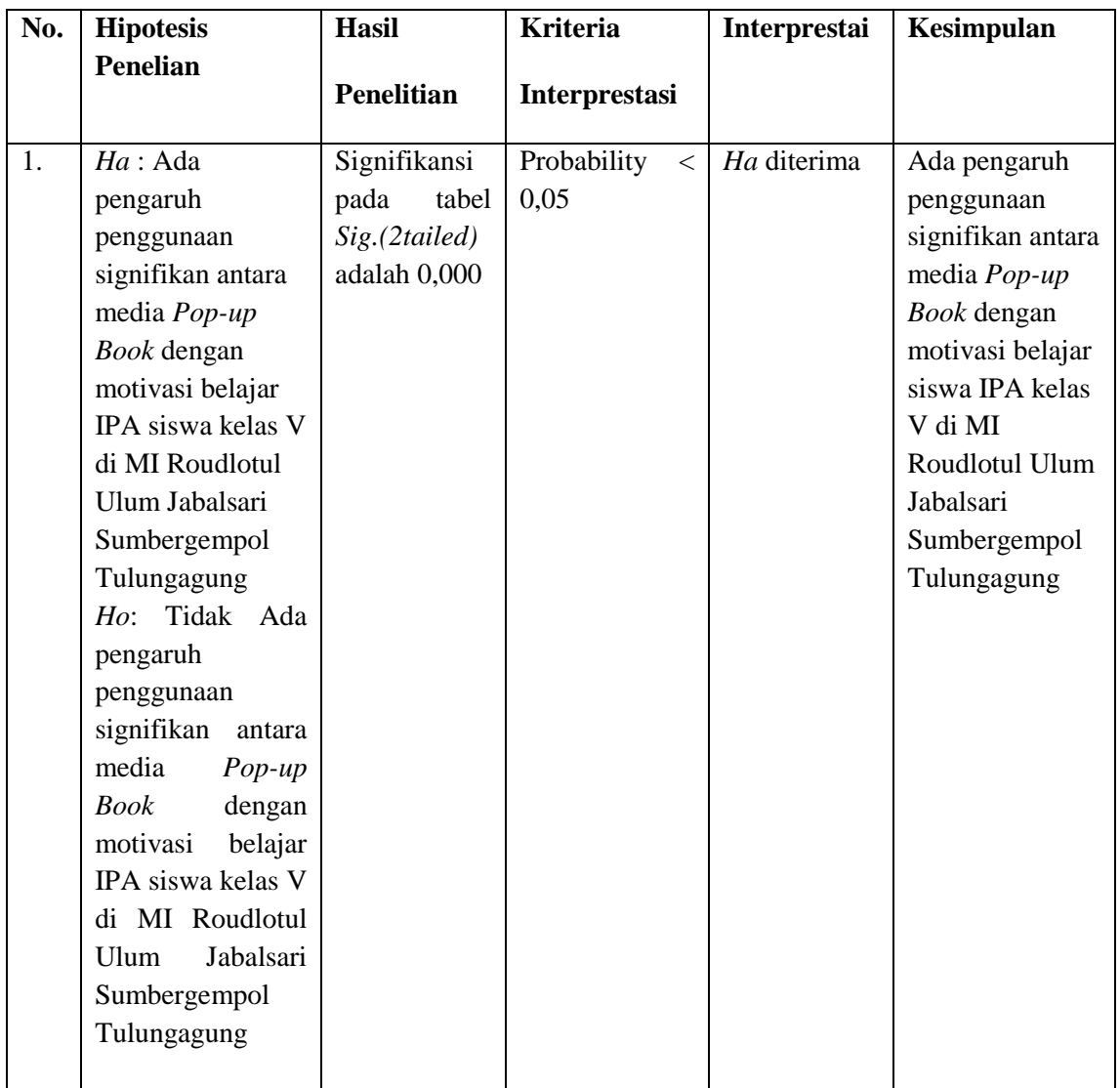

# **Tabel 4.13 Rekapitulasi Hasil Penelitian**

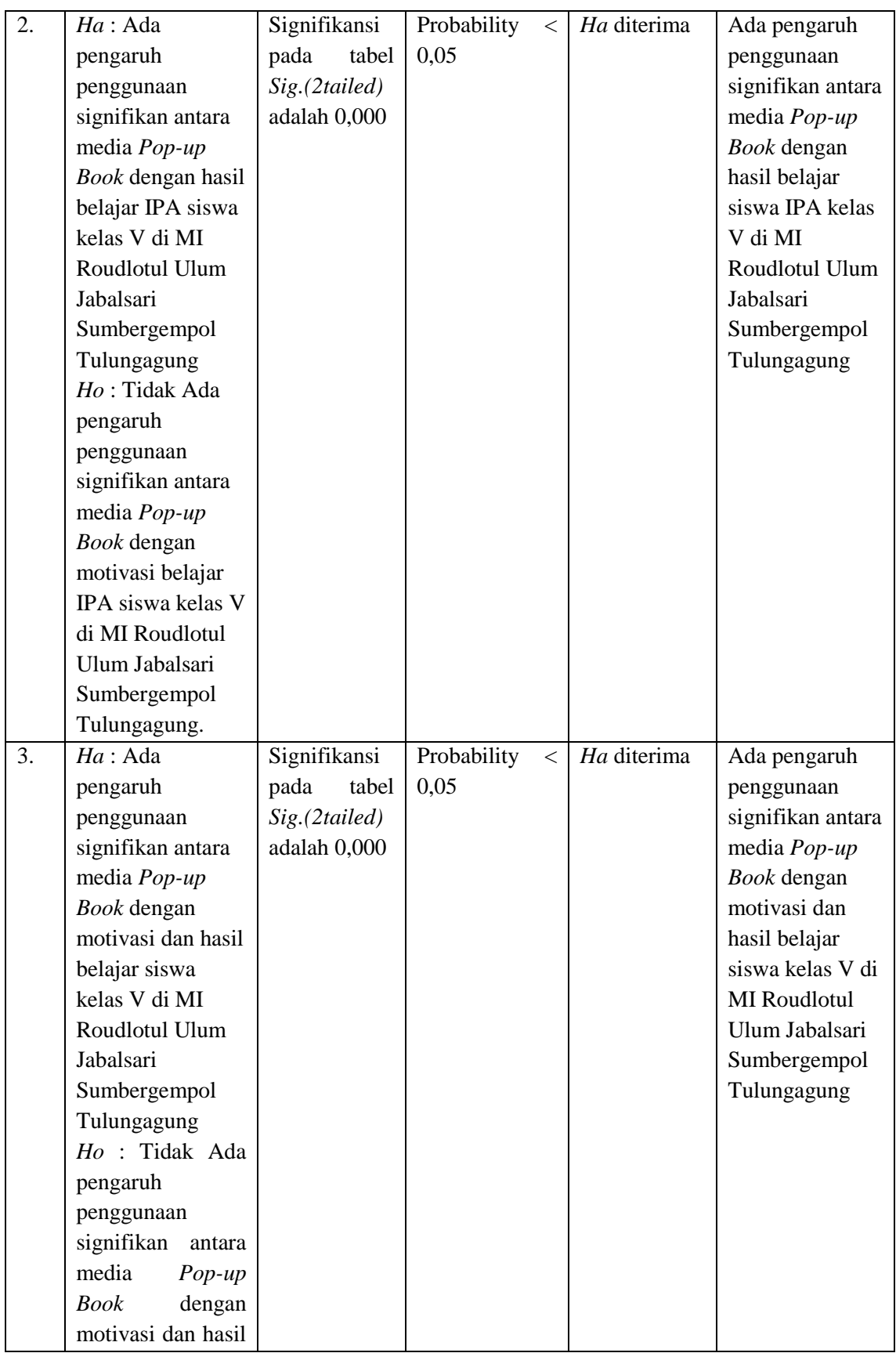

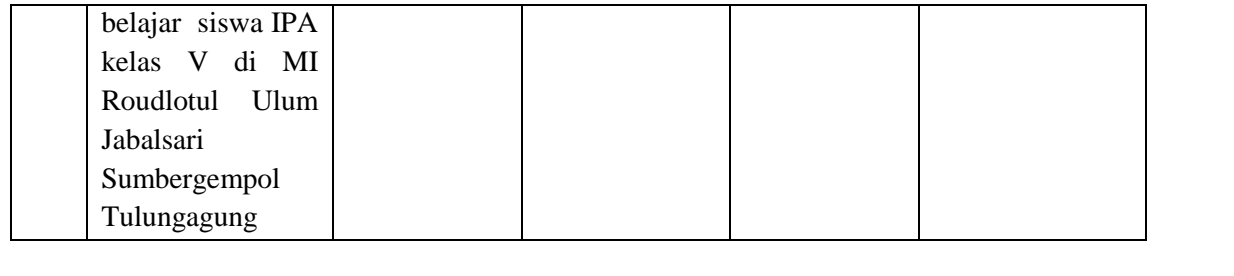